# **Contour - Bug #2812**

## **saut effacer les gommettes intermédiaires**

06/04/2013 17:06 - Jean-Louis Frucot

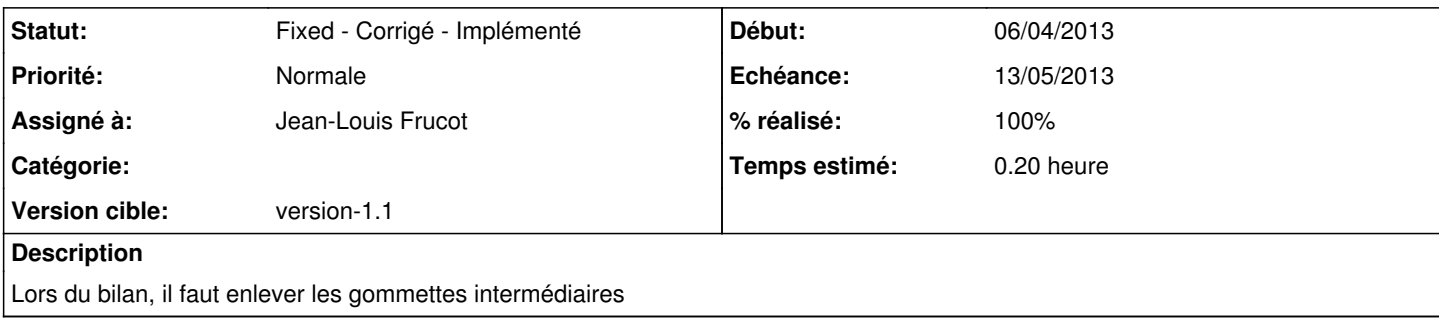

#### **Révisions associées**

## **Révision d0a8444f - 16/05/2013 19:34 - Jean-Louis Frucot**

fix #2812 Effacement des pastilles intermédiaire après correction

#### **Historique**

### **#1 - 06/04/2013 18:52 - Jean-Louis Frucot**

*- Statut changé de Assigned - En cours à Fixed - Corrigé - Implémenté*

*- % réalisé changé de 0 à 100*

#### **#2 - 16/05/2013 21:13 - Jean-Louis Frucot**

*- Version cible changé de version-1.0 à version-1.1*

*- % réalisé changé de 100 à 50*

## **#3 - 16/05/2013 21:35 - Jean-Louis Frucot**

*- % réalisé changé de 50 à 100*

## **#4 - 27/05/2013 16:59 - Jean-Louis Frucot**

*- Echéance mis à 13/05/2013*